# **Suchoptionen im Wiki**

Auf jeder Wikiseite befindet sich oben rechts ein integriertes Suchfeld. Diese Confluence-Wiki-Suche durchsucht alle Inhalte in allen Bereichen und Anhängen. Durch die Indexierung der Anhänge werden auch die Inhalte der Dateianhänge durchsucht. Darüber hinaus es ist möglich, die Suche mit Hilfe von Markos auf einen bestimmten Wiki-Bereich zu beschränken.

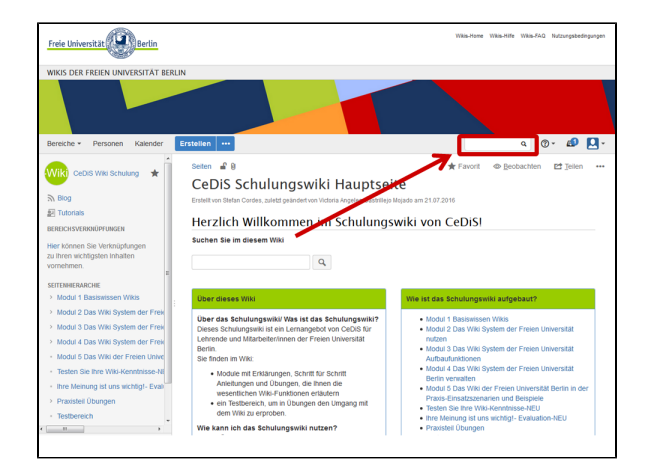

## Makro "Livesuche"

Bettet ein Suchfeld in Ihre Confluence-Seite ein, um Suchergebnisse während der Eingabe (während des Eintippens) anzuzeigen.

Makro-Einstellungen: Es ist möglich, die Suche auf einen Bereich-Schlüssel oder auf Stichwort/Stichwörter zu beschränken.

### Beispiel-Implementierung

## Makro "Seitenhierarchiesuche"

Stellt eine Suchbox dar, mit der die Hierarchie absteigend von der angegebenen Seite durchsucht werden kann. Mehr Informationen finden Sie [hier.](https://confluence.atlassian.com/doc/page-tree-search-macro-163938353.html)

### Beispiel-Implementierung

#### ⋒ **Information**

Zum Hinzufügen eines Macros in eine Wiki-Seite, siehe: [Was sind Makros und wie werden sie verwendet?](https://wikis.fu-berlin.de/pages/viewpage.action?pageId=512786692)